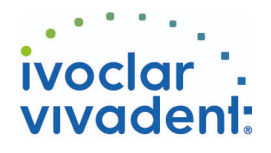

## Used Products

DENT - Tenons canalaire - Céramique à base d'oxyde de zirconium - Multilink Automix

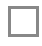

## **Multilink Automix**

Composite de collage universel autopolymérisant avec option photopolymérisation

### **OptraDam**

OptraDam Plus est une digue anatomique en latex pour une isolation totale du champ opératoire

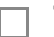

## **Total Etch**

Gel de mordançage à 37% d'acide phosphorique

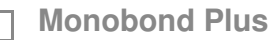

Monobond Plus est un conditionneur d'intrados universel pour tous les matériaux de restaurations prothétiques

**MultiCore** Reconstitution de faux-moignons sur dents naturelles ou dévitalisées

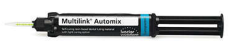

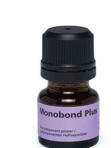

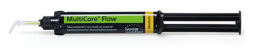

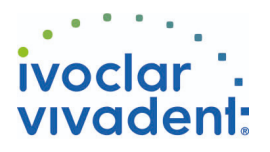

# Flowchart Multilink Automix

DENT - Tenons canalaire - Céramique à base d'oxyde de zirconium - Multilink Automix

#### **1 Situation pré-opératoire**

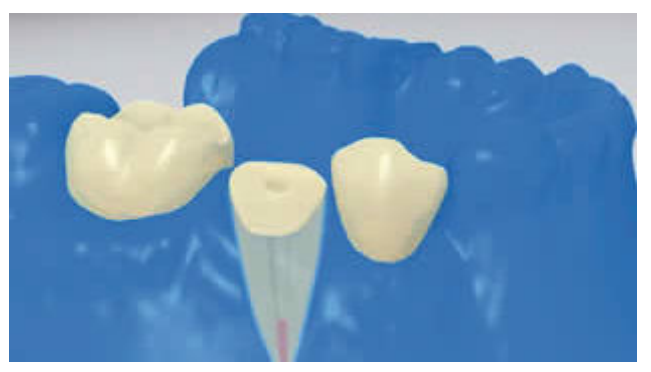

L'isolation relative du champ opératoire, de préférence avec **OptraDam** ou, à défaut, des tampons absorbants et une pompe à salive, est indispensable.

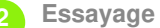

**2 Essayage du tenon radiculaire**

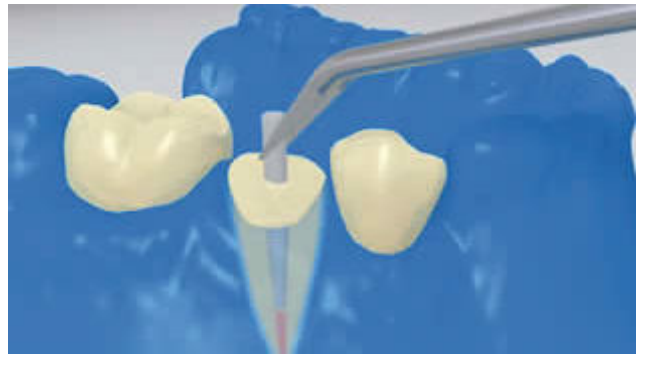

Essayer le tenon. Si l'on utilise des tenons préfabriqués, déterminer l'excès de longueur et couper extraoralement à l'aide d'instruments rotatifs diamantés.

**3 Pré-traitement du tenon radiculaire**

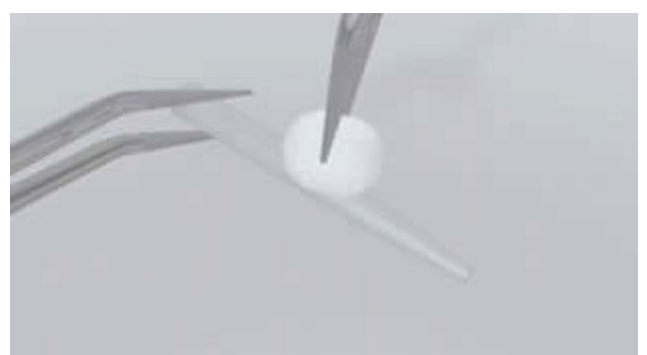

Après essayage, nettoyer le tenon à l'alcool ou en le conditionnant selon les recommandations du fabricant.

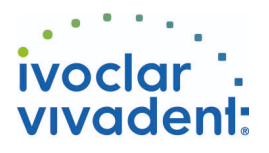

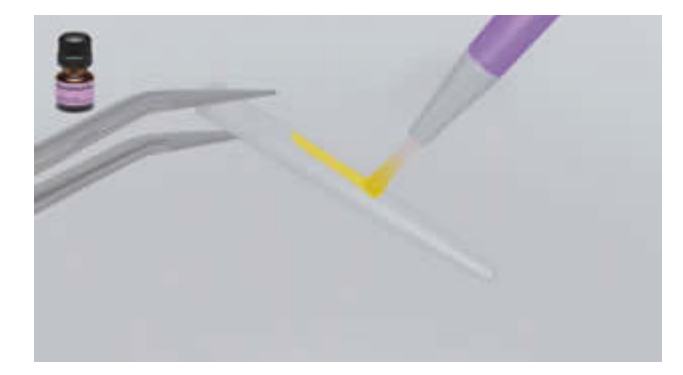

Appliquer **Monobond Plus** sur le tenon à l'aide d'un pinceau ou d'une microbrush et laisser agir 60 secondes, puis souffler.

**4 Désinfection du canal radiculaire conditionné**

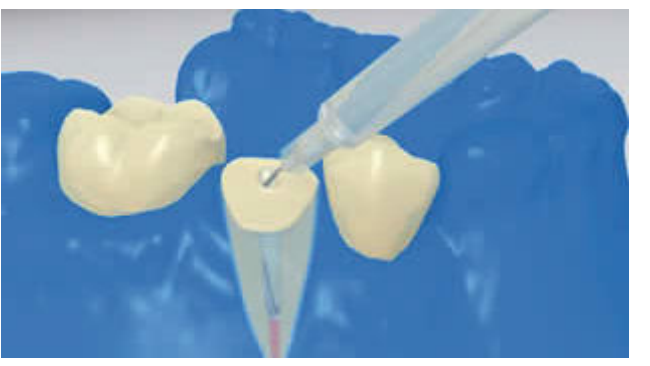

Enfin, désinfecter le canal conditionné et le sécher à l'aide de pointes en papier.

**5 Application de Multilink Primer A/B et Multilink Automix**

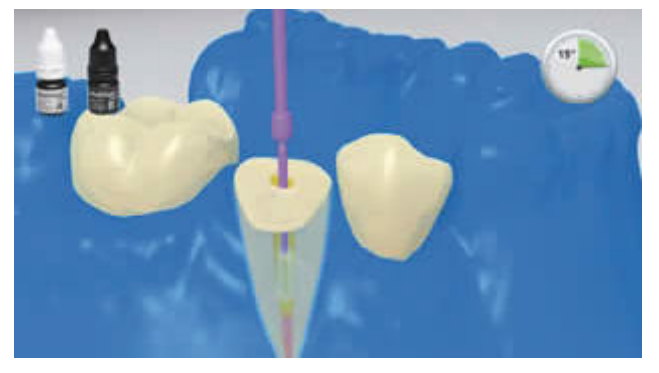

Appliquer le **Multilink Primer A/B** mélangé dans le canal et sur la surface occlusale de la dent préparée à l'aide d'une microbrush fine (Vivadent Applicator Small) pendant environ 15 secondes. Retirer les excès du canal à l'aide de pointes en papier et les disperser par un souffle d'air sur la surface.

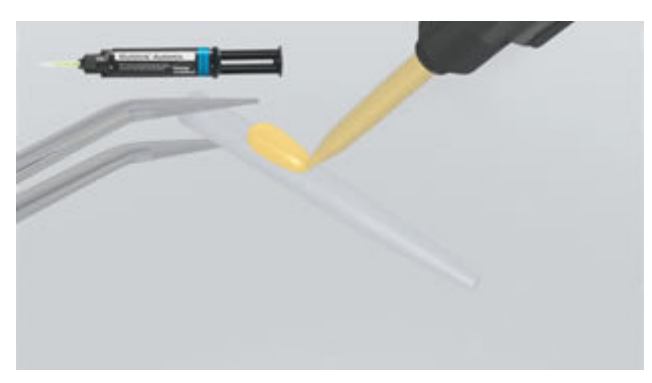

Après l'avoir conditionné selon les instructions du fabricant, recouvrir le tenon avec du **Multilink Automix** mélangé.

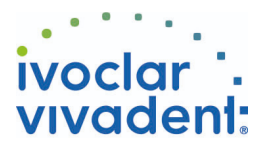

#### **6 Mise en place du tenon**

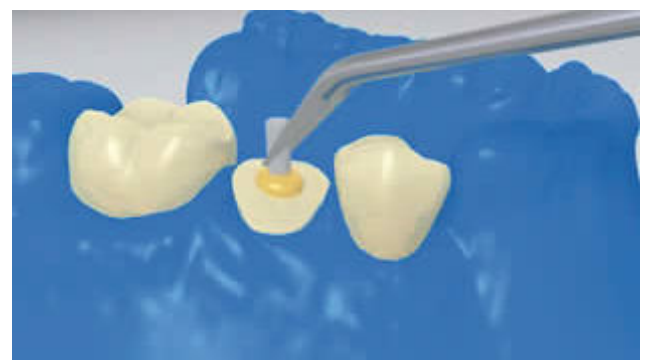

Insérer le tenon endodontique, presser pour que s'évacuent les excès.

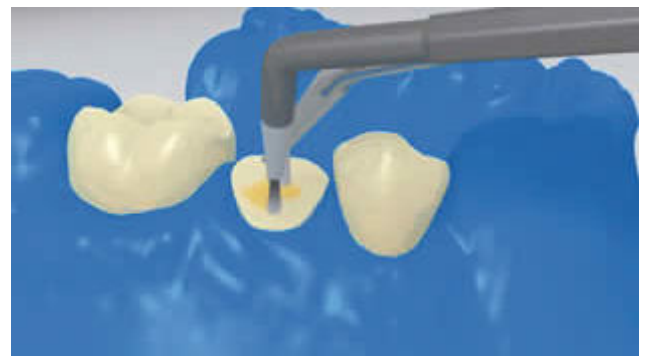

La colle peut être répartie sur toute la préparation pour que cette dernière soit totalement recouverte. Ensuite, photopolymériser **Multilink Automix** pendant 20 secondes. Pendant ce temps, fixer le tenon avec la lampe à photopolymériser.

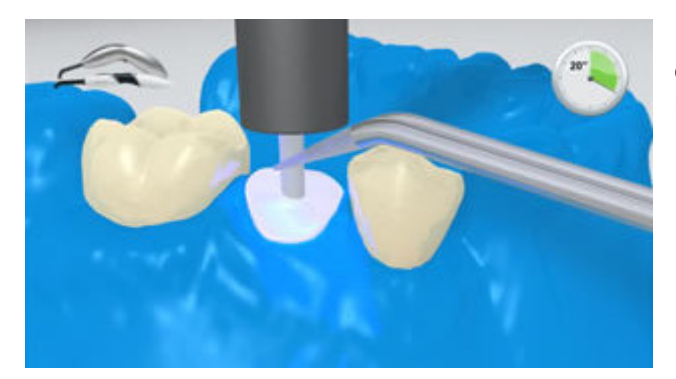

Les matériaux opaques, c'est-à-dire insensibles à la lumière, doivent autopolymériser. **Multilink Automix** sert d'agent de liaison au matériau de reconstitution de moignon.

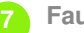

**7 Faux-moignon**

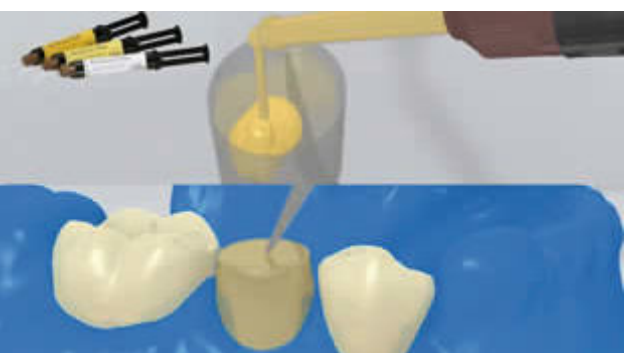

Remplir la matrice avec le matériau de reconstitution de moignon (ex. **MultiCore Flow**). Puis en appliquer une petite quantité directement sur le Multilink Automix. Placer la matrice sur la dent préparée.

Polymériser le matériau de reconstitution de moignon selon le mode d'emploi du fabricant.

Ivoclar Vivadent AG, Bendererstrasse 2, FL-9494 Schaan, Liechtenstein www.ivoclarvivadent.com, Phone +4232353535, Fax +4232353360 Veuillez respecter le mode d'emploi correspondant.

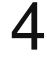

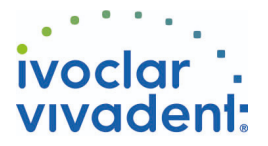

### **8 Préparation du faux-moignon selon une conception anti-rotationnelle**

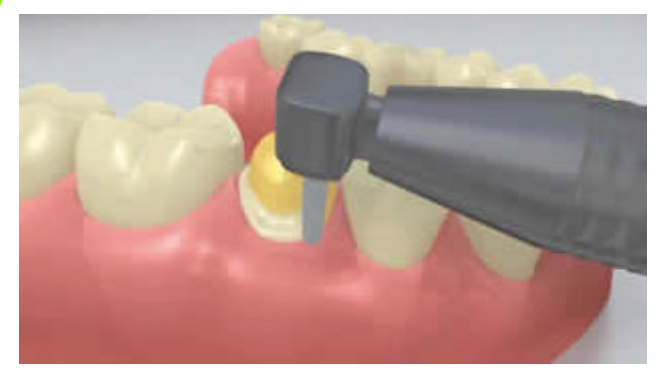

Retirer la matrice et réaliser un cerclage de dentine autour du faux moignon